## **Qtp Help Document**

Getting the books **Qtp Help Document** now is not type of challenging means. You could not without help going bearing in mind book growth or library or borrowing from your contacts to log on them. This is an categorically simple means to specifically get lead by on-line. This online broadcast Qtp Help Document can be one of the options to accompany you afterward having extra time.

It will not waste your time. tolerate me, the e-book will no question impression you extra situation to read. Just invest tiny time to get into this online publication **Qtp Help Document** as well as review them wherever you are now.

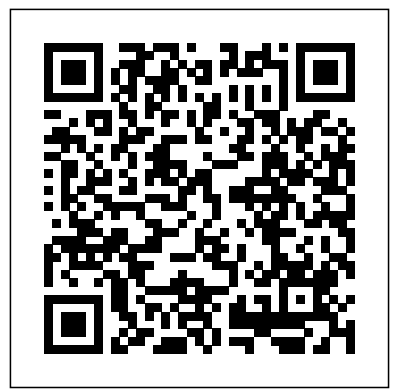

#### **QtpHelpDocument - maxwatt.email**

Qtp Help Document 1. Open QTP/UFT first While testing on any app, make sure QTP is opened first and then your application. QTP works by looking into your application. If you open QTP after your application has started there are chances that QTP may not be able to Print Protected PDF - Yes, We Can identify objects 2. Load Relavant Add-ins **Qtp Help Document - uqvx.cryptoneumcoin.co**

QTP v11 Help Documents | ASI QTP - Quick trick if QTP/UFT is not recognizing objects in your application. Test Settings in UFT HP UFT/QTP - Function Library HP UFT/QTP - HP MyFlight Sample Application HP UFT/OTP - Screen Capture HP UFT/QTP - Automatically Programming data for display, the Export results <del>HP's UFT API Basics</del> PDF Story by Chas Emerick<del>How to</del>  $-$  DEMO Hybrid Framework in UFT HP UFT/QTP <del>Uploading PDF \u0026 Assigning</del> 18 : Actions HP UFT/QTP - Import Data in Excel and use in Scripts QTP UFT Tutorial Training Part 1 Selenium vs QTP/ UFT | Difference Selenium And OTP | Selenium Certification Training | Edureka REST API concepts and examples Print It How to fill out a preprinted form on a PC and print - Environment Variables it on a blank paper Introducing iText pdfOCR - Enabling text recognition in scanned documents, PDFs and images Please wait.....If this message is not eventually replaced by the proper... Type on Editable PDF and Submit to Canvas Upload your Exam to Gradescope 2: Pages to Questions - CHE 2A @ UCD #Tutorial 1 | How to Create a Basic Test in Unified Functional Testing (UFT) by Neeraj Kumar Singh Embed a PDF or Any Document in Canvas Basic QTP UFT Tutorial |Download and Install QTP UFTFolders and File Extensions in QTP HP UFT/QTP Video: How to install QTP (UFT 11.5)Tutorial 2 | Generating Script Without Recording in UFT by Neeraj Kumar Singh HP UFT/QTP - Add 04/29/2013; 19 minutes to read; In this Objects \u0026 Update HP UFT/OTE Modular Framework Database Scripts in UFT

## QTP Tutorial - Tutorialspoint Qtp Help Document QTP v10 Help Documents Category: QuickTest Pro, Tools | QuickTest Professional (QTP) is a great test automation tool used for functional testing. It is the "cadillac" of the testing tools with tons of features and interfaces. Page 1/5

#### **Qtp Help Document amsterdam2018.pvda.nl**

Opens the QuickTest Professional Help. Printer-Friendly Documentation: Opens a page that provides links to printer-friendly versions of all QuickTest IE, Firefox and Chrome documentation, in Adobe Acrobat Reader (PDF) format. QuickTest Professional Tutorial : Opens the QuickTest Professional tutorial, which teaches you basic QuickTest skills and shows you how to ...

## **Mercury QuickTest Professional Tutorial**

Authoring Help Documents.

article. Applies To: Microsoft Dynamics AX 2012 R2, Microsoft Dynamics AX 2012 Feature Pack, Microsoft Dynamics AX 2012 Authoring is the process you use to create documentation for the Help system.

#### **QTP/UFT full documentation - Stack Overflow**

It also provides links to Process Guidance, a tool that offers best practices for working with QTP. You can open a document from the list of Recently Used Files, or you can click the buttons in the Welcome! an area to open new or existing documents. Following are important components of the IDE . Menu bar; Properties window; Document tab; Solution Explorer

# UFT/QTP: Browser Support Matrix for

Download Ebook Qtp Help Document Qtp Help Document Getting the books qtp help document now is not type of challenging means. You could not lonesome going behind books store or library or borrowing from your links to open them. This is an agreed easy means to specifically get lead by online. This online revelation qtp help

document can be one ...

Qtp Help Document - v1docs.bespokify.com Acces PDF Qtp Help Document Qtp Help Document Recognizing the showing off ways to acquire this book qtp help document is additionally useful. You have remained in right site to begin getting this info. acquire the qtp help document belong to that we present here and check out the link. You could buy guide qtp help document or get it as soon as ...

## UFT/QTP Tutorial for Beginners: Learn

## in 7 Days

QTP v10 Help Documents. Category: QuickTest Pro, Tools | QuickTest Professional (QTP) is a great test automation tool used for functional testing. It is the "cadillac" of the testing tools with tons of features and **Automating Word Documents: Part 1**

#### **- Learn QTP (UFT)** keenness of this qtp help document

can be taken as skillfully as picked to act. The time frame a book is available as a free download is shown on each download page, as well as a full description of the book and sometimes a link to the author's website. Qtp Help Document dc-75c7d428c907.tecadmin.net

Mercury QuickTest Professional Tutorial, Version 8.0 This manual, and the accompanying software and other documentation, is protected by U.S. and international copyright laws, and may be used only in accordance with the accompanying license agreement. Features of the software, and of other products and services of Mercury **Interactive** 

Authoring Help Documents | Microsoft Docs

Qtp Help Document QuickTest Professional (QTP) is a great test automation tool used for functional testing. It is the "cadillac" of the testing tools with tons of features and interfaces. It's strength can also be its weakness; it is very robust with numerous capabilities however QTP Tutorials & Interview Questions: QTP Help Menu

HP QuickTest Professional (QTP), an automated functional testing tool that helps testers to perform automated regression testing in order to identify any gaps, errors/defects in contrary to the actual/desired results of the application

under test.This tutorial will give you an indepth understanding on HP QuickTest Professional, its way of usage, record and play back of tests, object ...

How to use QTP/UFT IDE - Guru99

QTP/UFT has excellent

documentation/help file. I assume you have UFT installed. Go to help. Select the UFT Automation Object Model reference. Navigate to the object you are looking for. The second parameter in the below statement is optional. If it is TRUE, it opens the test in ReadOnly mode. FALSE is edit mode. FALSE is default.

Quick Test Professional (QTP) & Test Automation guide

QTP/UFT vs Chrome Support Matrix. To enable support for Chrome in UFT, make sure to install and enable the Functional Testing Agent extension available in the Chrome web store. If you have an old UFT extension installed in your Chrome browser, disable it and enable the latest one from the above link.

Qtp Help Document

1. Open QTP/UFT first While testing on any app, make sure QTP is opened first and then your application. QTP works by looking into your application. If you open QTP after your application has started there are chances that QTP may not be able to identify objects 2. Load Relavant Add-ins Qtp Help Document - test.enableps.com Dim oWord Set oWord = CreateObject("Word.Application") oWord.Documents.Open "c:\test.docx" oWord.Activedocument.PrintOut oWord.Quit Set oWord = Nothing. I hope it will help you to start with, In the next part we will discuss more on automating word with some more examples. If you want to keep track of further articles on UFT (QTP).

**QTP - Quick trick if QTP/UFT is not recognizing objects in your application. Test Settings in UFT HP UFT/QTP - Function Library HP UFT/QTP - HP MyFlight Sample Application HP UFT/QTP - Screen Capture HP UFT/QTP - Automatically Export results HP's UFT API Basics - DEMO**

**Hybrid Framework in UFT** HP UFT/QTP 18 : Actions HP UFT/QTP - **Import Data in Excel and use in Scripts** QTP UFT Tutorial Training Part 1

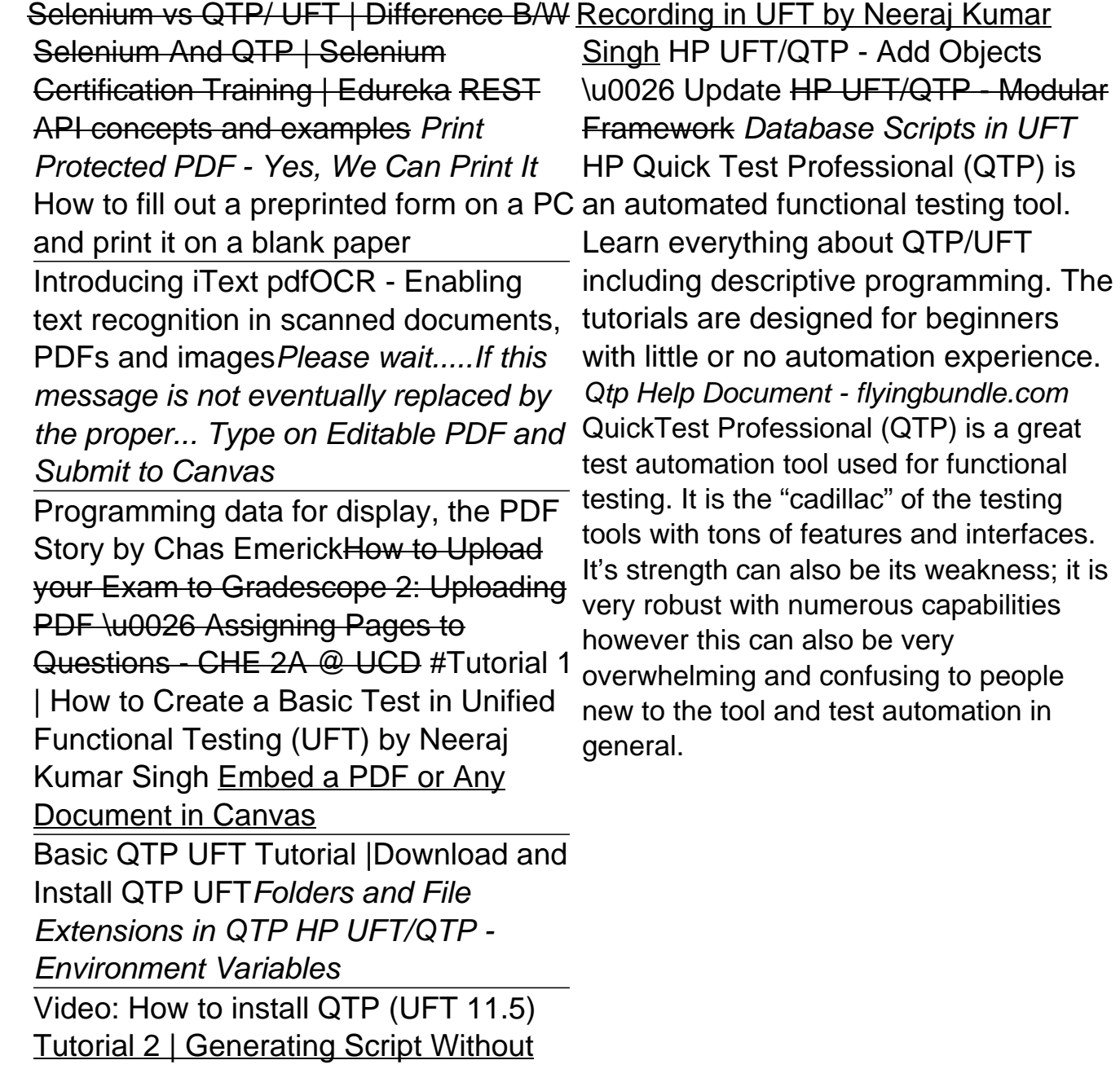